## **Demandes**

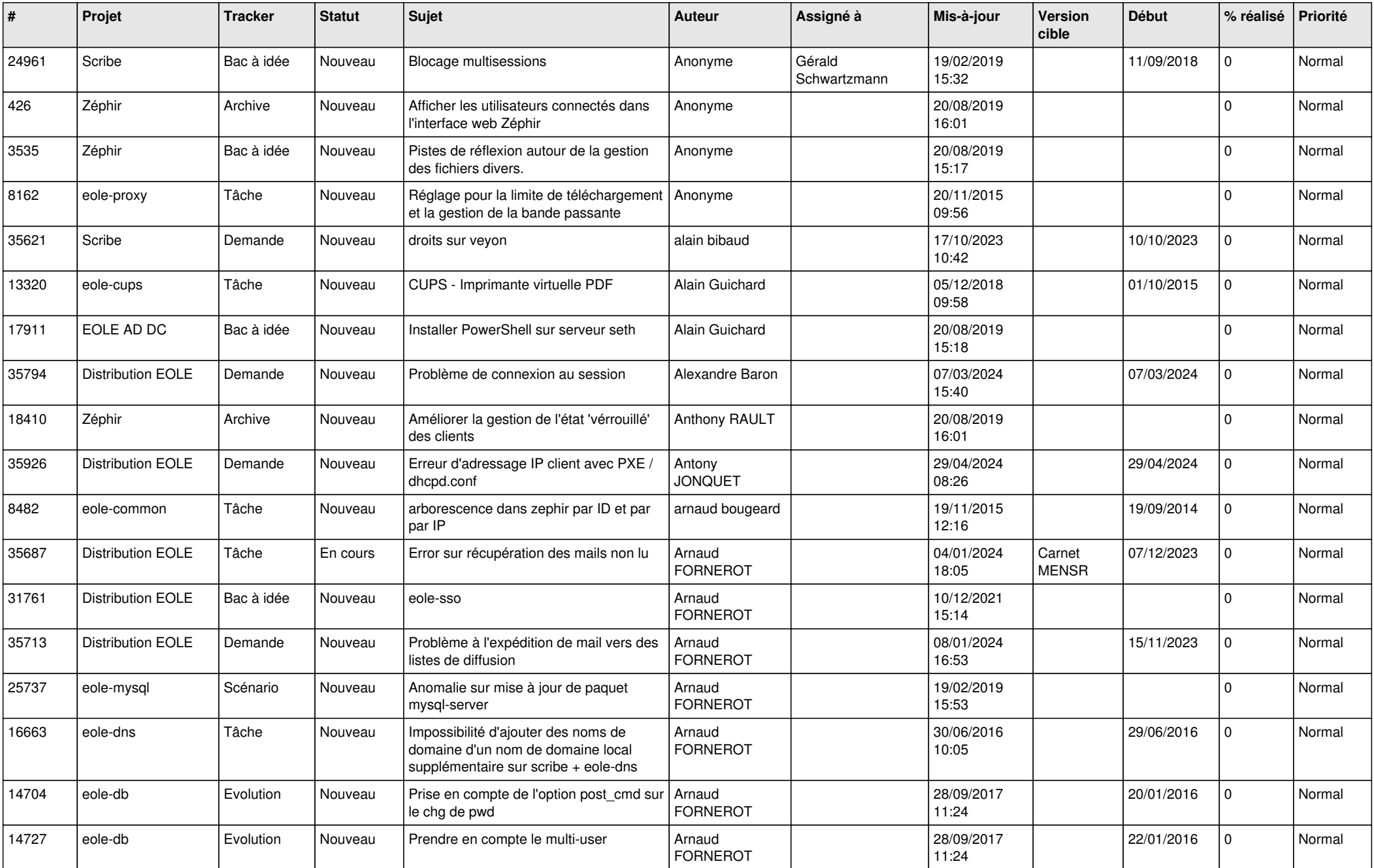

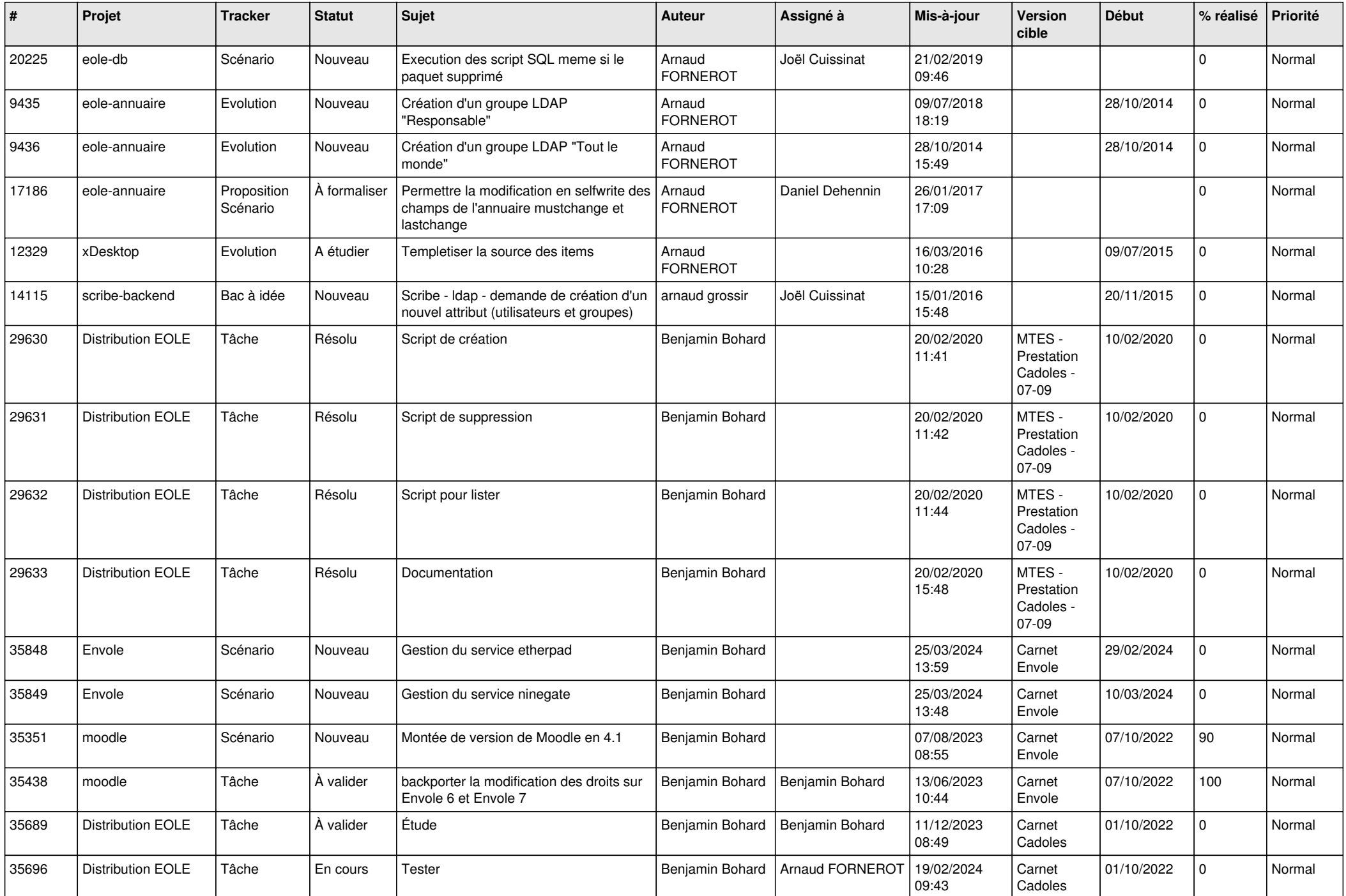

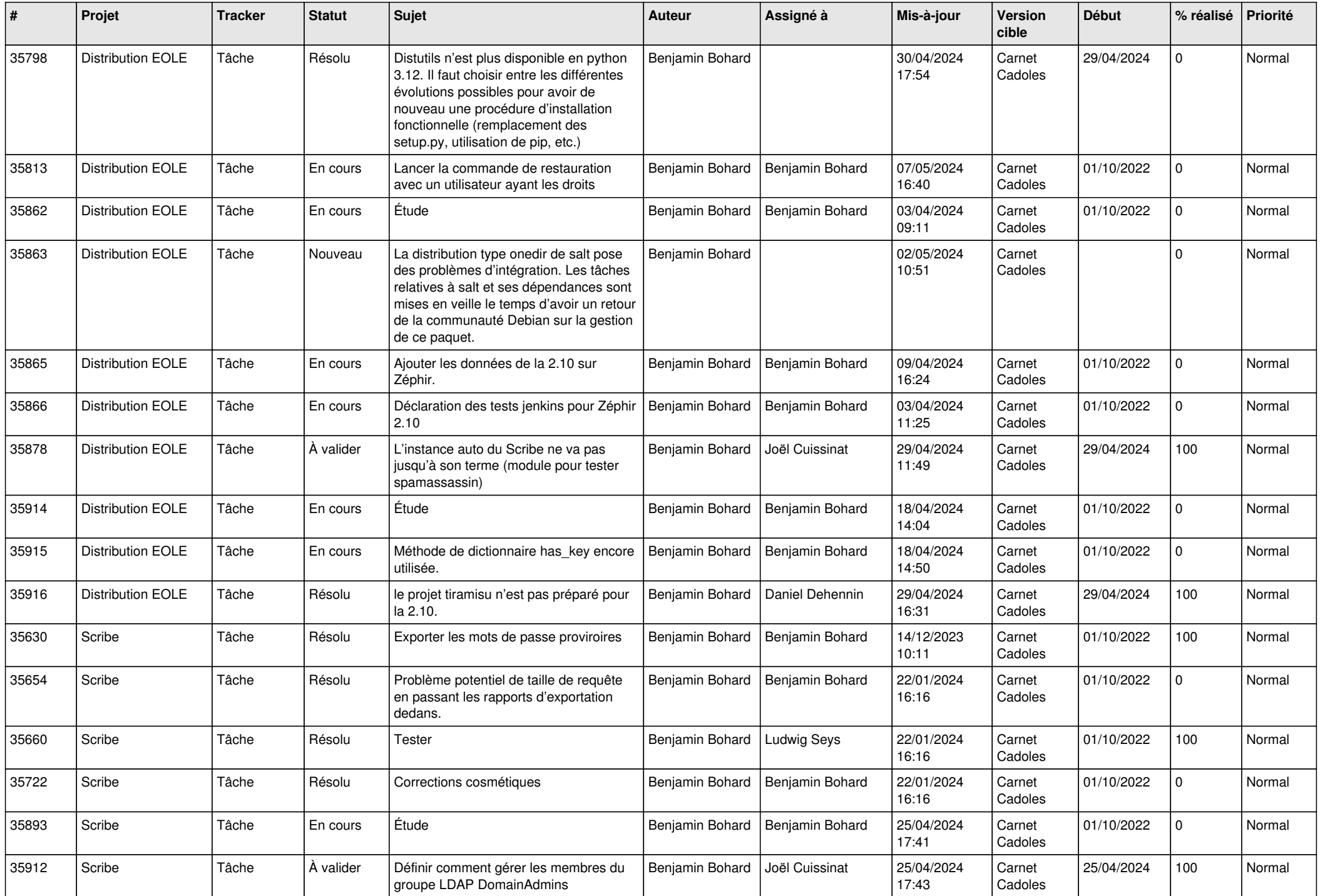

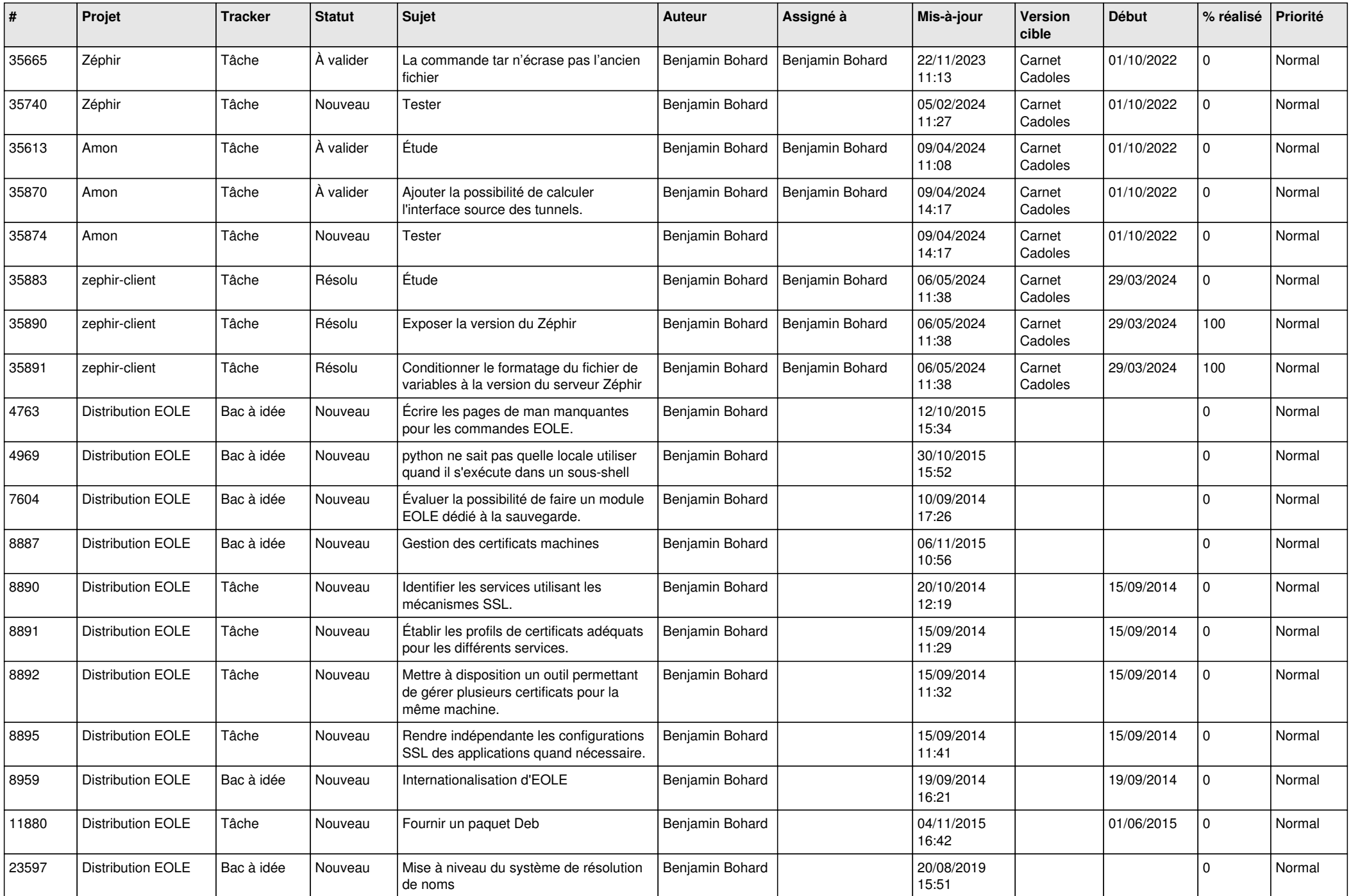

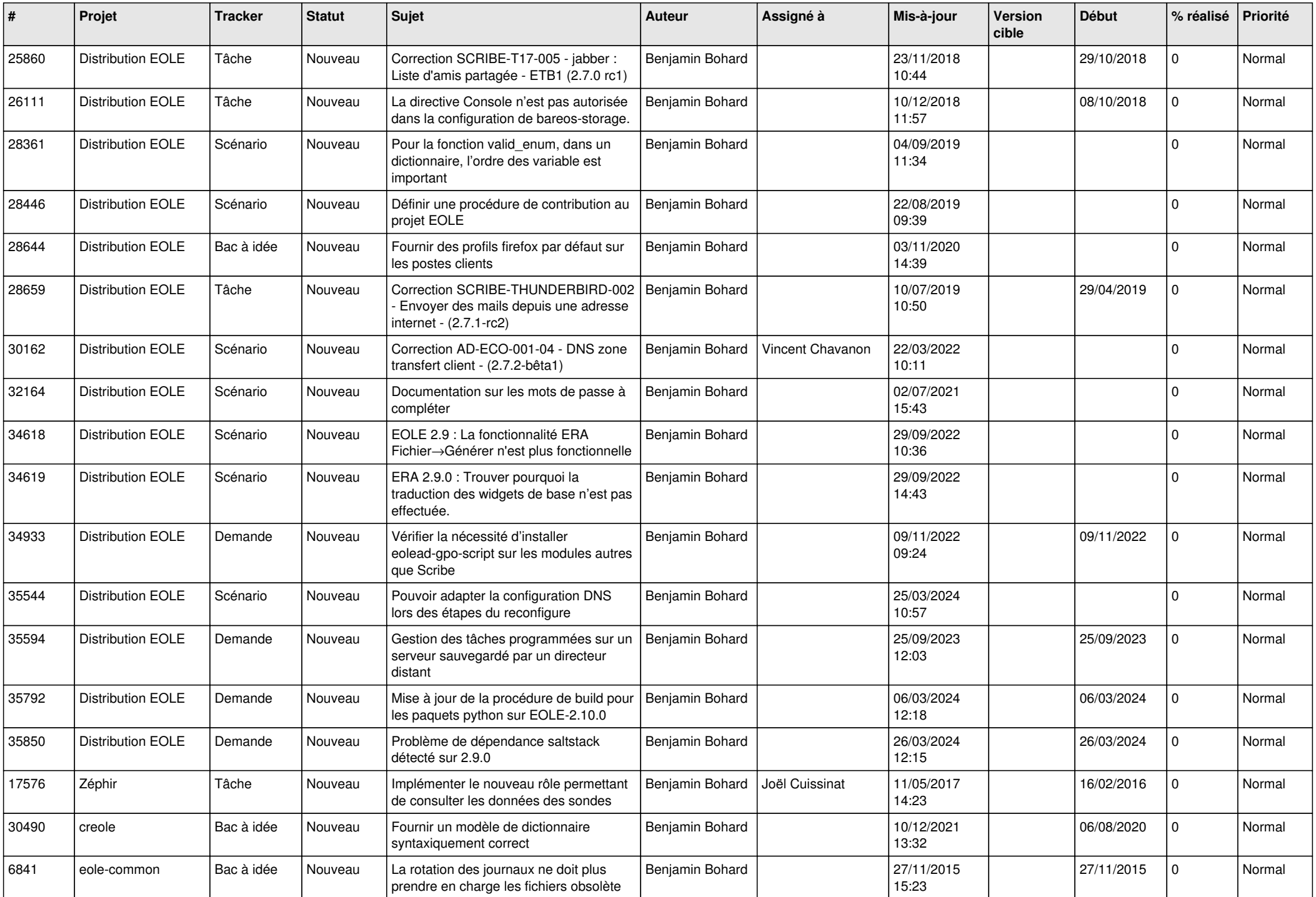

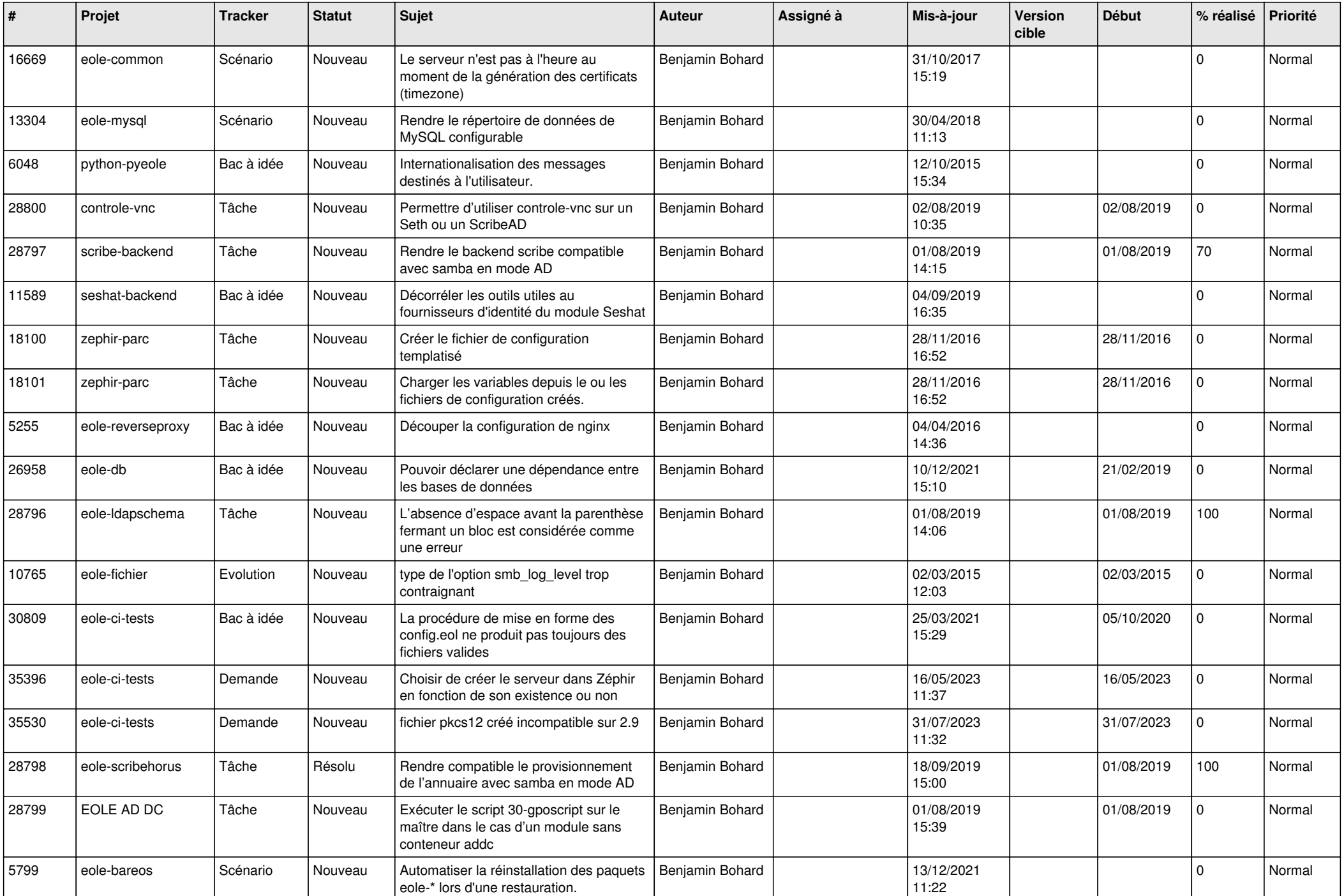

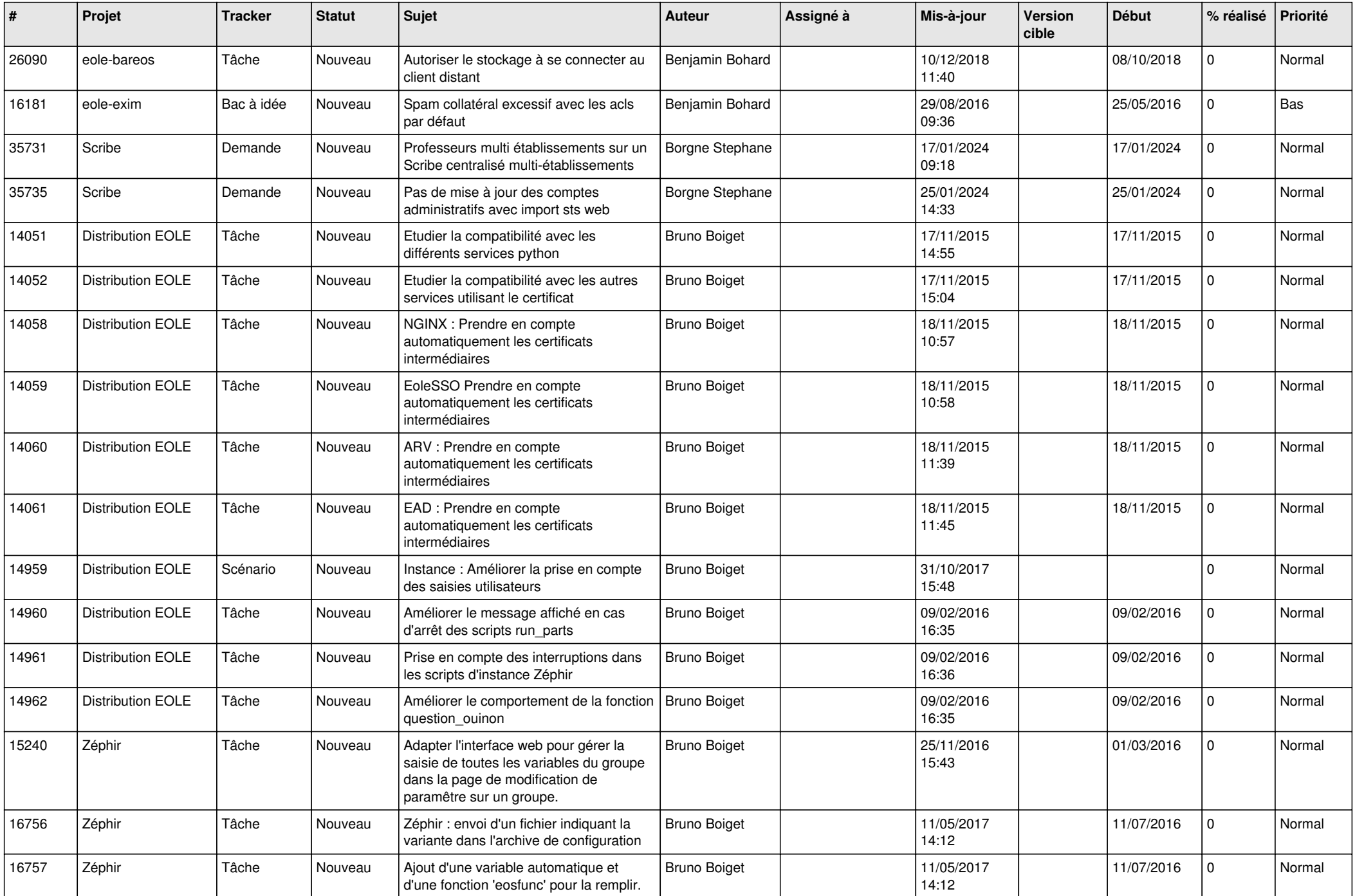

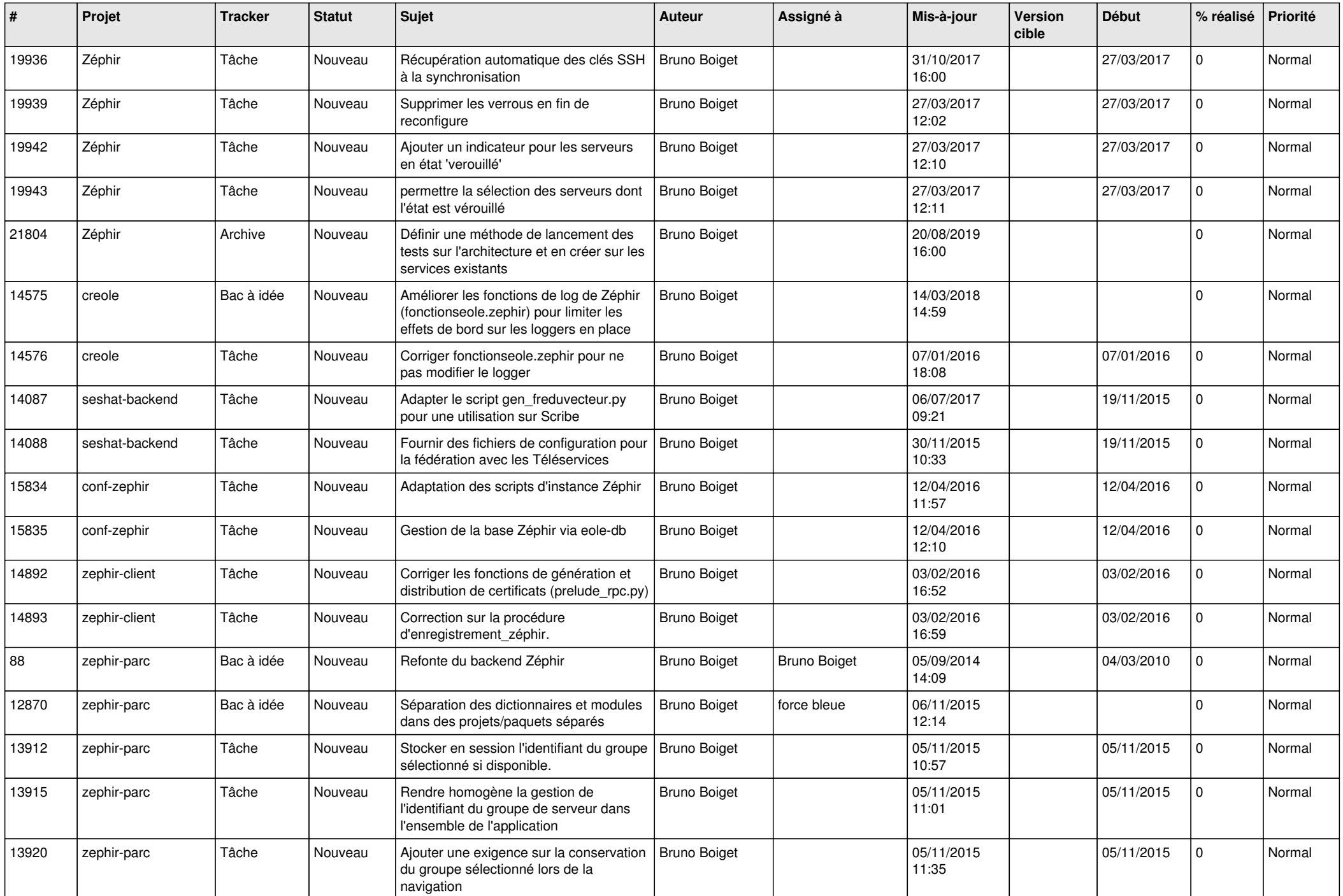

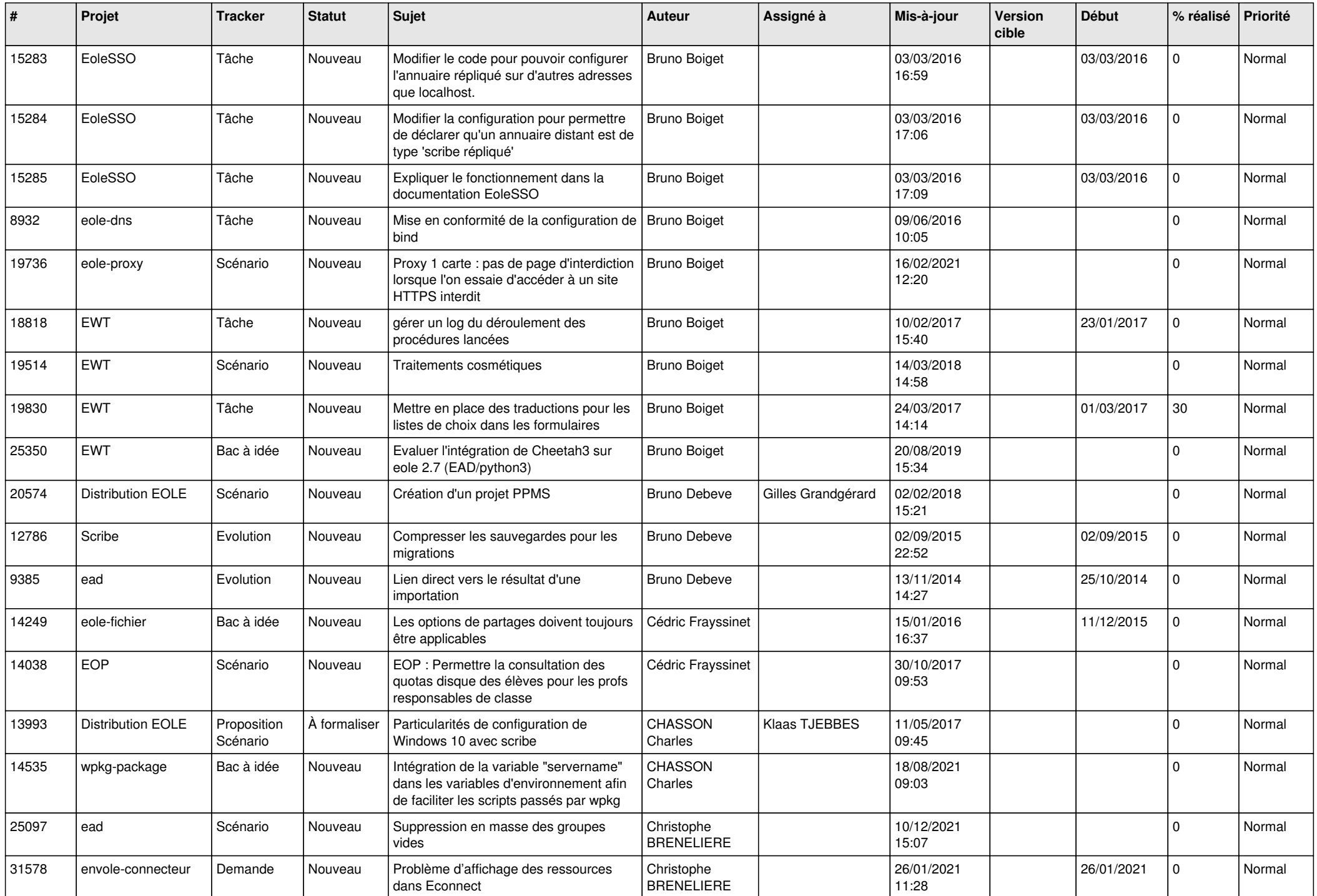

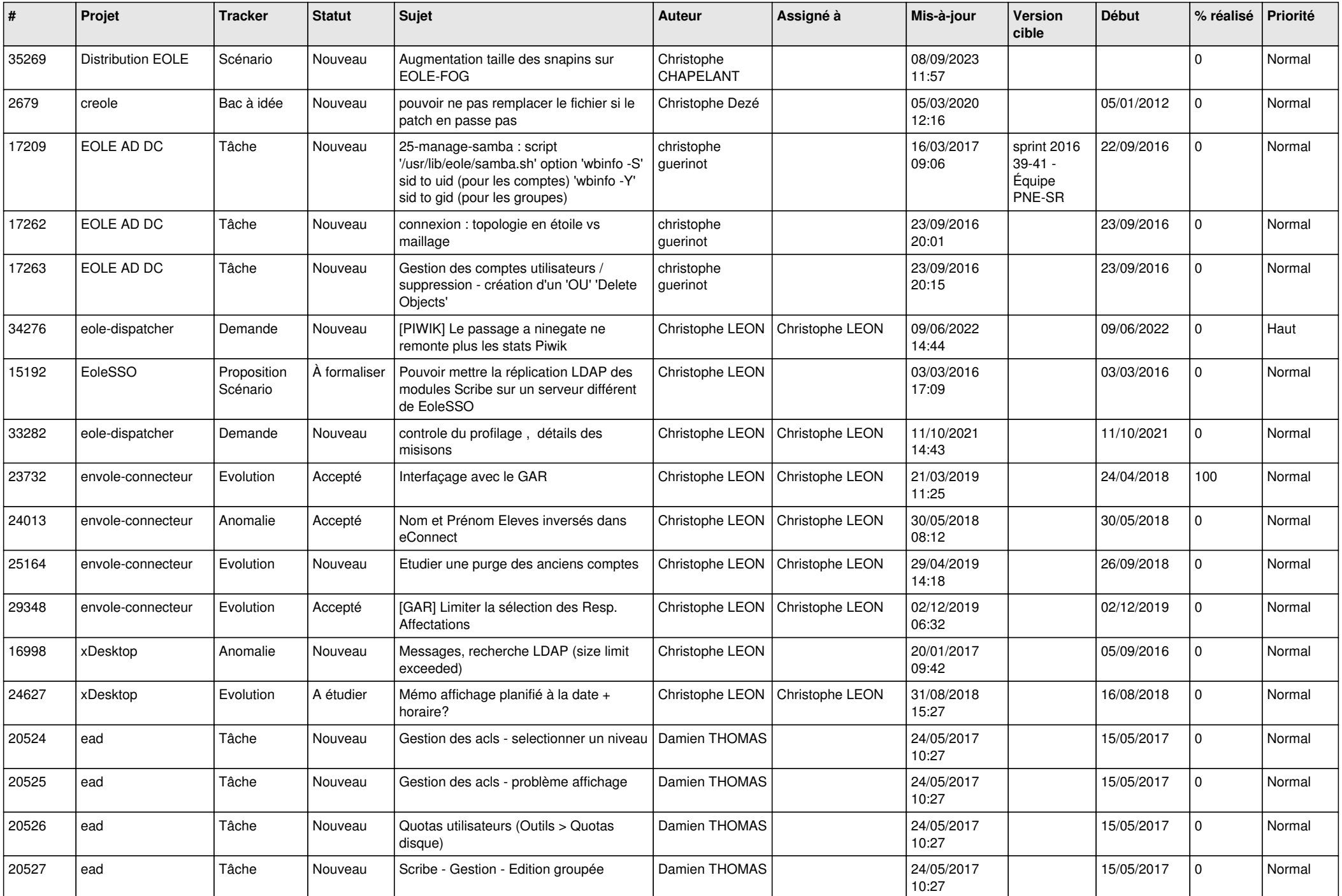

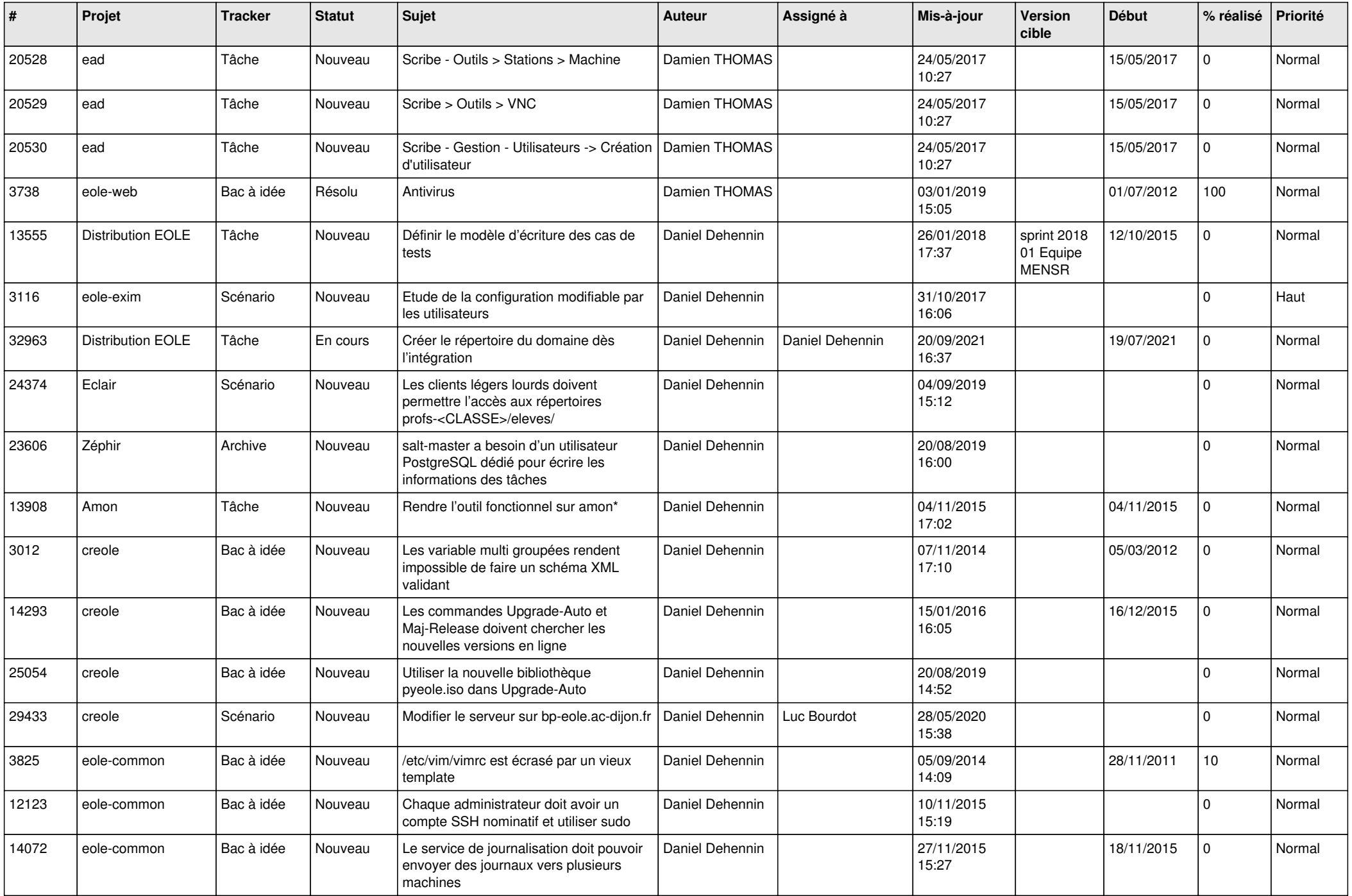

![](_page_11_Picture_563.jpeg)

![](_page_12_Picture_543.jpeg)

![](_page_13_Picture_785.jpeg)

![](_page_14_Picture_687.jpeg)

![](_page_15_Picture_583.jpeg)

![](_page_16_Picture_564.jpeg)

![](_page_17_Picture_614.jpeg)

![](_page_18_Picture_663.jpeg)

![](_page_19_Picture_617.jpeg)

![](_page_20_Picture_625.jpeg)

![](_page_21_Picture_613.jpeg)

![](_page_22_Picture_619.jpeg)

![](_page_23_Picture_585.jpeg)

![](_page_24_Picture_492.jpeg)

![](_page_25_Picture_511.jpeg)

![](_page_26_Picture_625.jpeg)

![](_page_27_Picture_635.jpeg)

![](_page_28_Picture_268.jpeg)

**...**